Introduction to Nyquist Plots & Stability Criteria

# Nyquist Criteria Useful

- Determine Stability
- Determine Gain  $\&$  Phase Margins
- 'Medium' effort. Finds **number** of RHP poles of  $T(s)$ , the closed-loop transfer function
- Does not find pole values explicitly. (Similar to with Routh-Hurwitz).

### Define  $F(s)$  = Denominator of  $T(s)$

- $T(s) = KG(s) / [1 + KGH(s)]$
- $F(s) = 1 + KGH(s)$
- $T(s)$  is stable iff zeros of  $F(s)$  are in LHP.
- Note:

Zeros of  $F(s)$  are of  $T(s)$ , which are hard/easy to find.

of  $KGH(s)$ , which are Poles of  $F(s)$  are hard/easy to find.

### Consider Contour in S-Plane

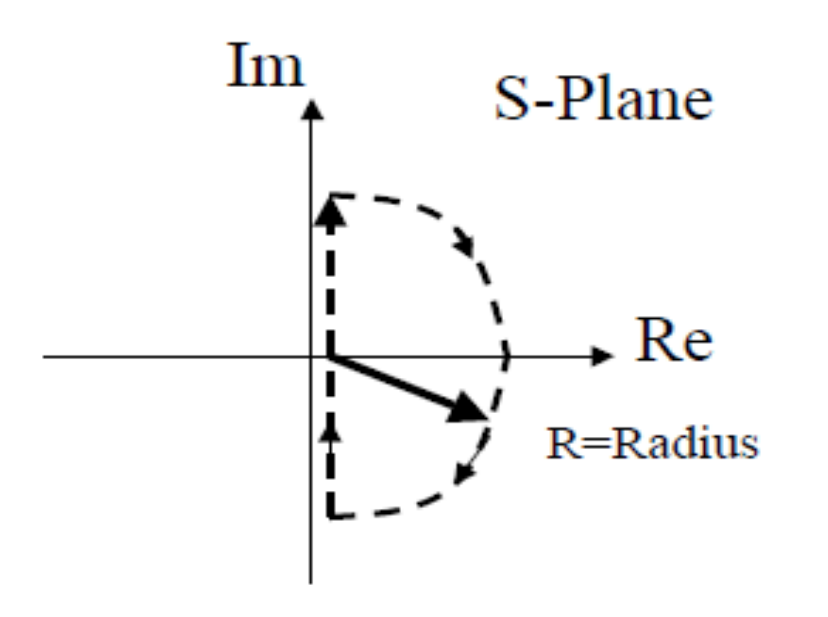

- Contour travels up jw  $ax_{1S}$ .
- Contour encircles all RHP poles/zeros.
- $|R| \ge$  infinity.
- Assume for now:  $No$ poles on jw  $axis(*)$

\* Integration along contour must avoid infinite values (rude)

### **Consider Net Phase Change** To Factors of  $F(s)$

$$
F(s) = \frac{(s + z_1) \cdots (s + z_M)}{(s + p_1) \cdots (s + p_N)}
$$

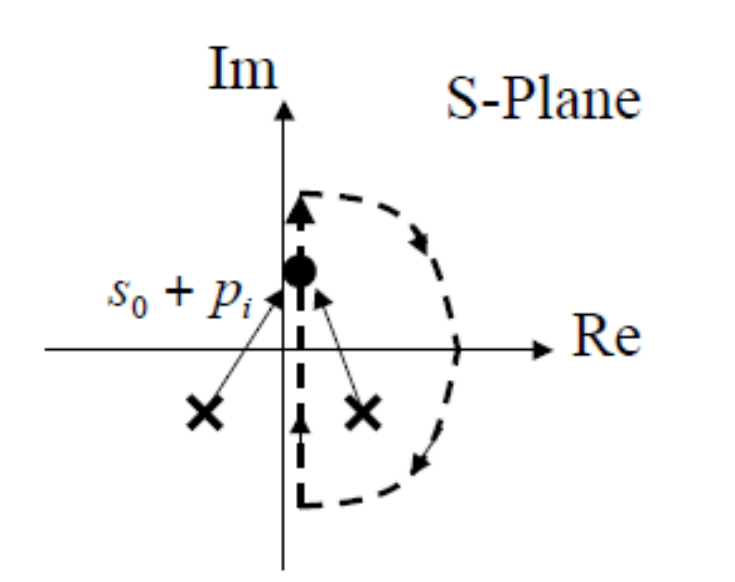

- Point s=s0 moves around contour CW direction.
- Vector differences  $(s0+pj)$  experience change in phase angle.
- What is the accumulated phase contribution to  $\leq F(s)$  from  $\leq (s0 + pj)$ , as s0 traverses contour?

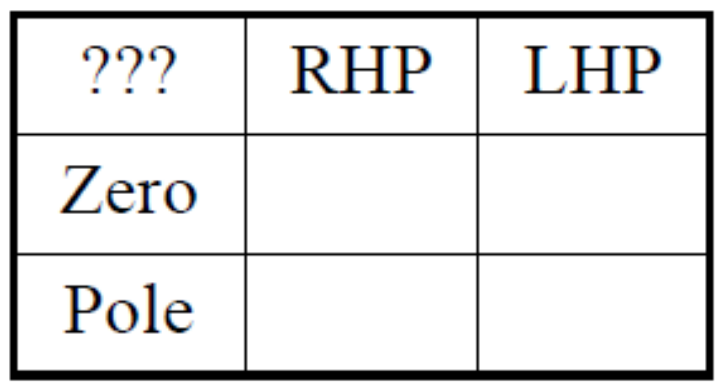

Imagine  $(s0+pj)$  to be a handle of a crank winding a spring... Integration of phase  $\leq (s0+pj)$  along contour analogous to winding spring

Number of RHP Poles & Zeros Are Revealed by Net Phase Change

#### • Define

 $Z = # RHP$  Zeros of  $F(s) = # RHP$  Poles of  $T(s)$  [Something we want to know]

 $P = # RHP$  Poles of  $F(s) = # RHP$  Poles of KGH(s) [Something easy to find]

 $N = (Net phase change in F(s) as s traverses contour CW)$ 

-360 Degrees

- $\cdot$  Example
	- $-$  If P=0, Z=1 Then N =
	- $-$  If P=1, Z=0 Then N =
	- If P=1,  $Z=1$  Then  $N=$
- Relation Between N,Z,P?  $Z =$

### New Representation:  $F(s)$ -Plane

- Plot  $F(s)$  as s varies along contour. ٠
- Phase of  $F(s=so)$  directly observable from plot. ۰ Consider polar form of  $F(s)$ , a 'polar plot'.
- Accumulated phase change of  $F(s)$  directly observable from plot. What is the criteria for  $N=1$ ?
	- $N = (Net phase change in F(s) as s traverses contour CW)$

-360 Degrees

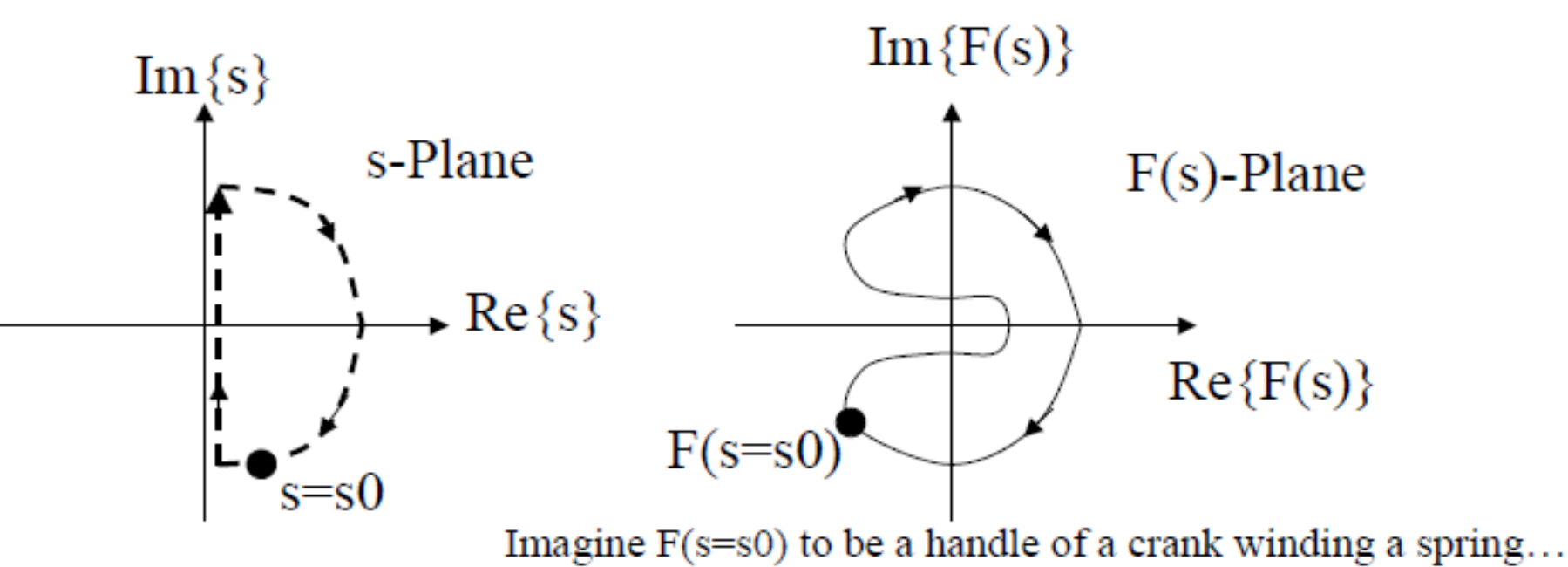

 $F(s)$ -Plane Representation Useful to Find Net Phase Change, N

• Define  $N =$  Number of CW encirclements of origin, in the  $F(s)$ -Plane Plot.

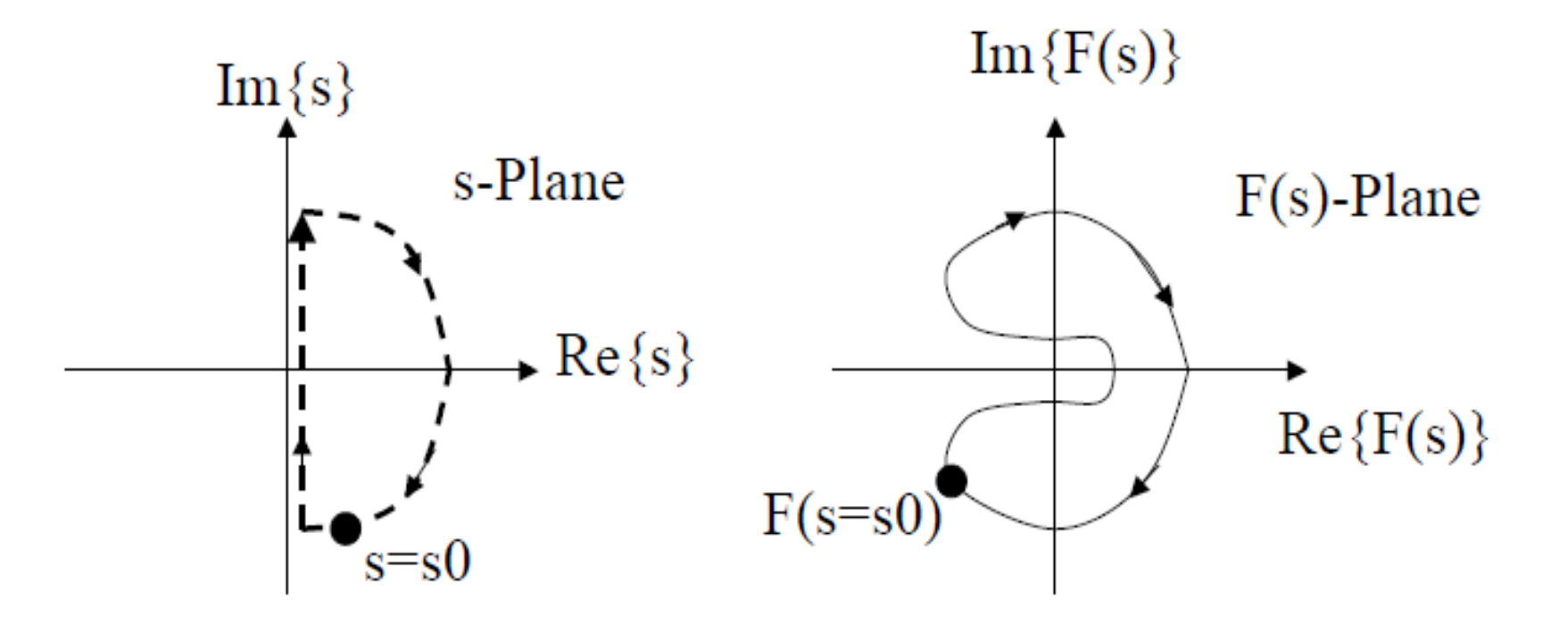

Also note  $N$  can be negative – corresponding to  $CCW$  encirclements.

### KGH(s)-Plane More Convenient To Determine Stability

- Note:  $KGH(s) = F(s) 1$ .
- Hence plot of  $KGH(s)$  is shifted version of  $F(s)$ -Plane plo
- N is determined by number of  $CW$  encirclements of  $-1$
- Nyquist Stability Theorem (Formally stated)
	- If  $P=0$  then stable iff no encirclements of  $-1$ .
	- If P!=0 then stable iff  $Z = P + N = 0$
- Procedure:
	- Find the  $KGH(s)$ -Plot  $1_{-}$
	- Examine plot, find N  $2.$
	- Examine factors of KGH(s), to find  $P = #$  RHP Poles of KGH(s) 3
	- $Z = P + N$ ,  $Z = \text{\#RHP Poles of } T(s)$ 4.
	- Stable iff  $Z = 0$ 5.

Note: Factors of KGH(s) typically easy to find, as open loop transfer function is usually built up from several cascaded (simpler) blocks.

## Shape of Nyquist Plot Specific to Gain (K), Reveals Stability

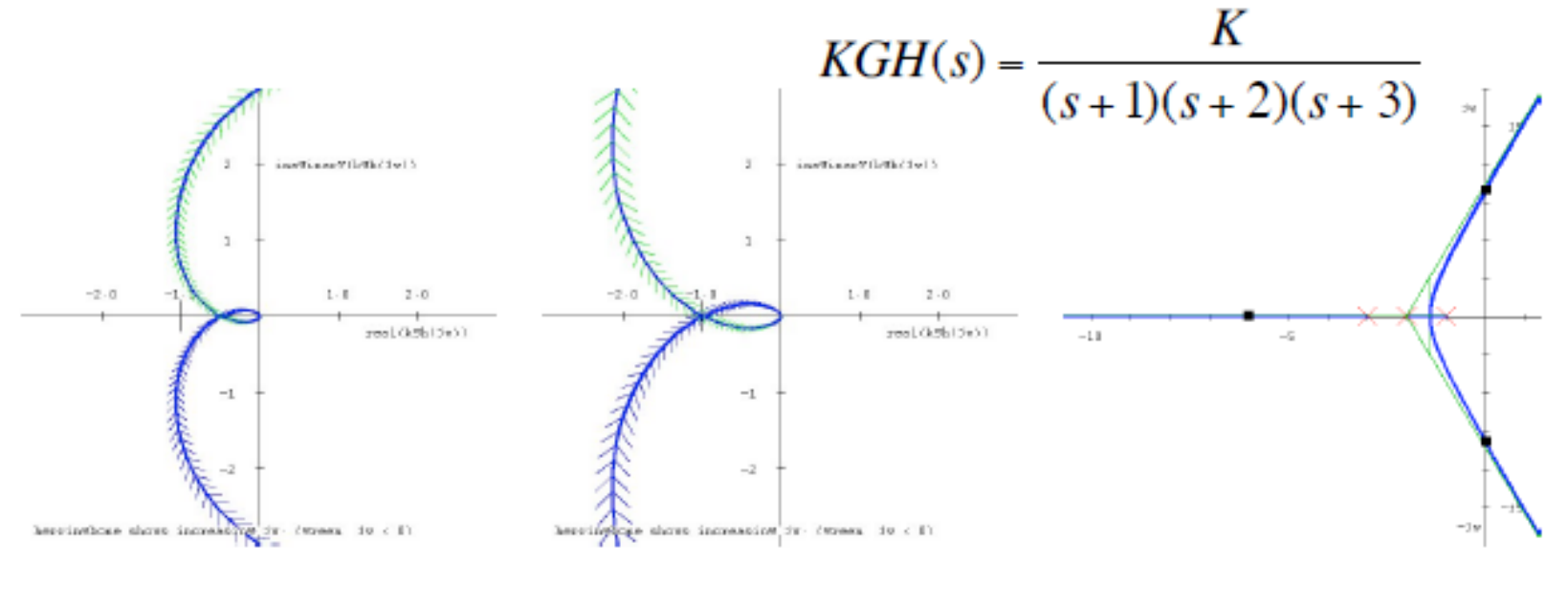

 $K=60$  $K=30$  $K=60$ 

- With K $>60$  the Nyquist Plot encircles  $-1$ point in the CW direction.
- (Alt Approaches:  $RL+Round$  or Bode)

Exclude Poles/Zeros on jw Axis Except for Integrators

- Can't integrate over a pole  $-$  yields infinite (rude) result.
- Adjust contour in s-plane to move around poles and zeros. Use tiny radius.
- Exclusion eliminates contribution to net phase change of  $F(s)$ .
- Typically not effecting  $#$  of encirclements of -1 point.
- Omitting cases with KGH(s) having poles on jw axis, other than origin...

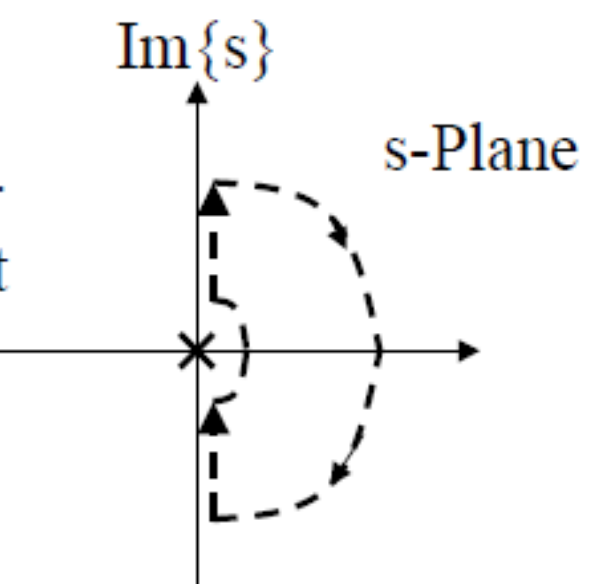

### **Summary: Learning Objectives**

- Construct a Nyquist plot given  $KGH(s)$ .
- Determine stability using a Nyquist plot:
	- 1. Find the  $KGH(s)$ -Plot
	- 2. Examine plot, find  $N = # CW$  encirclements of -1
	- 3. Examine factors of  $KGH(s)$ , to find  $P = # RHP$  Poles 4.  $Z = P + N$
- Nyquist Stability Theorem (Formally stated)
	- $-$  If P=0 then stable iff no encirclements of  $-1$ .
	- If P!=0 then stable iff  $Z = P + N = 0$
- Find Gain/Phase Margins given Nyquist plot.
	- $-$  GM: Increase in K necessary to scale plot to encircle  $-1$ .
	- $-$  PM: Rotation of plot CW needed to encircle  $-1$ .

#### Consider Limits When Plotting  $KGH(s)$

$$
KGH(s) = \frac{6}{(s+1)(s+2)(s+3)}
$$

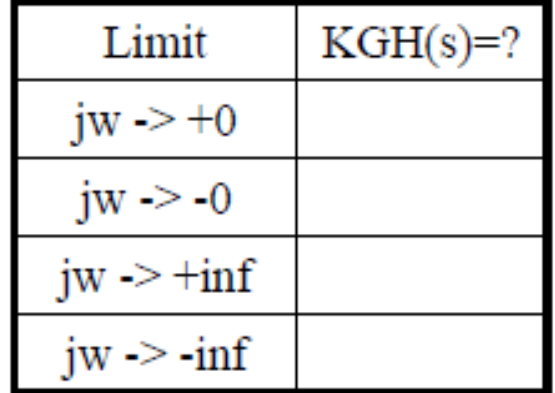

- Note symmetry above  $&$ below real axis.
- Contribution to plot for  $|jw| \ge \text{infinity}$  collapses to a single point.

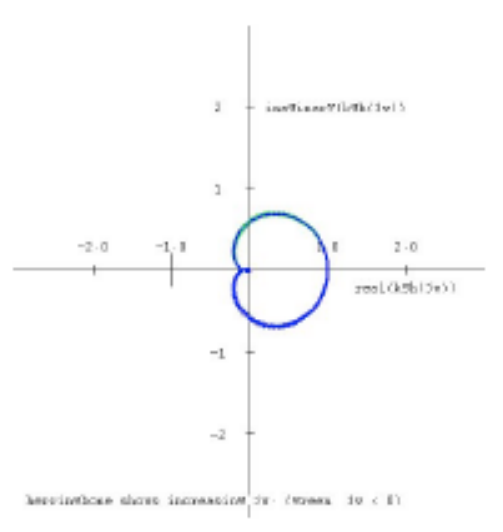

*Example*

• Construction of Nyquist loci

– Loop transfer function

$$
\begin{aligned} \text{ation of Nyquist loci} \\ \text{ansfer function} \\ L(s) &= \frac{25(s+1)}{s(s+2)\left(s^2 + 2s + 16\right)} \end{aligned}
$$

– By hand

- Calculate features
	- Asymptotes: behavior as  $\omega \rightarrow 0$  and  $\omega \rightarrow \infty$
	- Location of axes crossings

• System loop 
$$
L(s) = \frac{25(s+1)}{s(s+2)(s^2+2s+16)}
$$

– Construct Nyquist:

 2 2 2 2 2 16 2 25 1 2 2 16 2 16 2 *j j j <sup>j</sup> L j j j j j j j* 2 2 2 2 2 25 1 2 16 2 4 16 4 *j j j j* 2 2 2 4 2 25 2 16 2 4 28 256 *j j j* 2 2 2 16 2 25 1 2 2 16 2 16 2 *j j j <sup>j</sup> L j j j j j j j* 

$$
L(j\omega) = \frac{25\omega(12 - 3\omega^2) - j(800 + 400\omega^2 - 25\omega^4)}{\omega(4 + \omega^2)(\omega^4 - 28\omega^2 + 256)}
$$
  
Re  $L(j\omega) = \frac{25(12 - 3\omega^2)}{(4 + \omega^2)(\omega^4 - 28\omega^2 + 256)}$   

$$
Im L(j\omega) = \frac{(25\omega^4 - 400\omega^2 - 800)}{\omega(4 + \omega^2)(\omega^4 - 28\omega^2 + 256)}
$$

16

– Quantitative analysis

• Limits

$$
L(s) = \frac{25(s+1)}{s(s+2)(s^2+2s+16)}
$$
  
Re $L(j\omega) = \frac{25(12-3\omega^2)}{(4+\omega^2)(\omega^4-28\omega^2+256)}$   
Im $L(j\omega) = \frac{(25\omega^4-400\omega^2-800)}{\omega(4+\omega^2)(\omega^4-28\omega^2+256)}$ 

– Quantitative analysis

\n• Limits

\n• Limits

\nRe*L*(*jω*) = 
$$
\frac{25}{(4 + ω^2)(s^2 + 1)}
$$

\nIm*L*(*jω*) = 
$$
\frac{25\omega^4}{(4 + ω^2)(s^2 + 1)}
$$

\nIm Re*L*(*jω*) = 
$$
\frac{300}{(4)(256)} = 0.293
$$

\nlim Im*L*(*jω*) = 
$$
\frac{-800}{ω(4)(256)} = +∞
$$

\nlim Im*L*(*jω*) = 
$$
\frac{-800}{ω(4)(256)} = -∞
$$

\nlim Im*L*(*jω*) = 
$$
\frac{-800}{ω(4)(256)} = -∞
$$

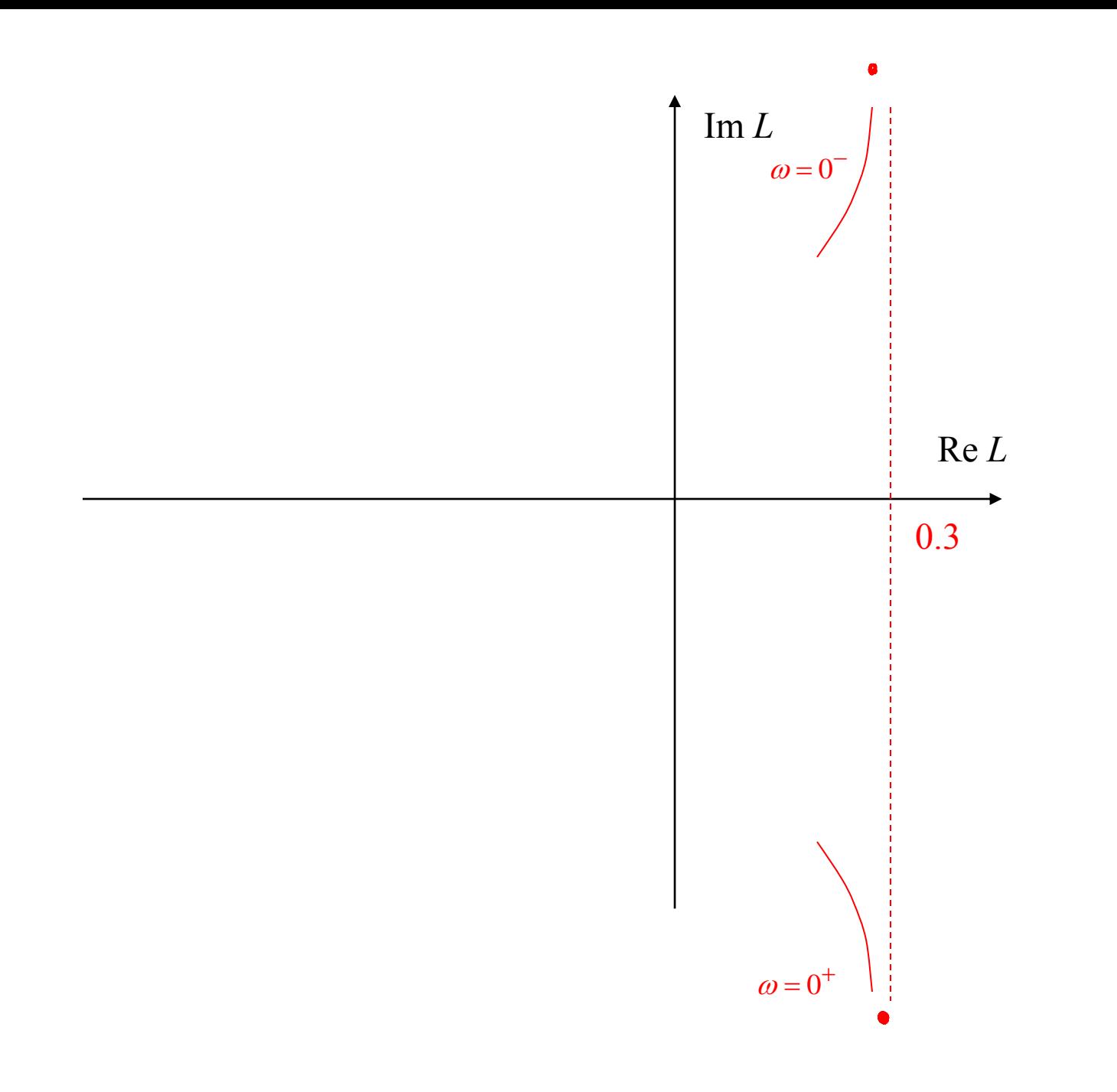

• Asymptotes for large  $\omega$ 

– Keep dominant terms

$$
L(s) = \frac{25(s+1)}{s(s+2)(s^2+2s+16)}
$$
  
Re $L(j\omega) = \frac{25(12-3\omega^2)}{(4+\omega^2)(\omega^4-28\omega^2+256)}$   
Im $L(j\omega) = \frac{(25\omega^4-400\omega^2-800)}{\omega(4+\omega^2)(\omega^4-28\omega^2+256)}$ 

$$
L(j\omega) \approx -\frac{75}{\omega^4} + j\frac{25}{\omega^3}
$$

- For  $\omega$  positive: + imaginary axis
- For  $\omega$  negative: imaginary axis

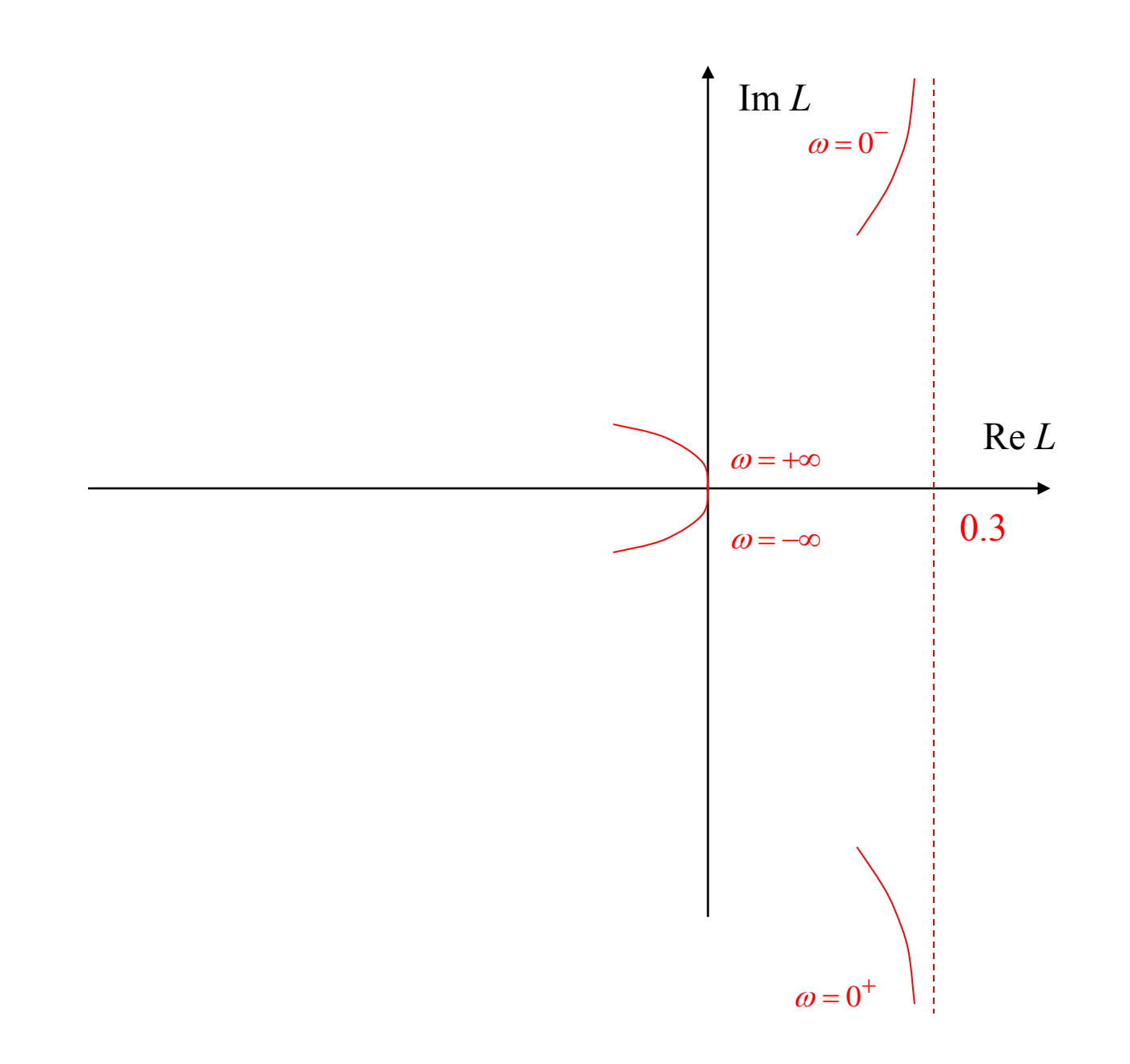

$$
Re L(j\omega) = \frac{25(12 - 3\omega^2)}{(4 + \omega^2)(\omega^4 - 28\omega^2 + 256)}
$$

$$
Im L(j\omega) = \frac{(25\omega^4 - 400\omega^2 - 800)}{\omega(4 + \omega^2)(\omega^4 - 28\omega^2 + 256)}
$$

- Imaginary axis crossing(s)
	- Real part  $= 0$

 $(j\omega)$ aginary axis crossing(s)<br>
Real part = 0<br>
Re  $L(j\omega) = 0 = 300 - 75\omega^2$  $\omega = +2$  $(j\omega)$  $2\sqrt{2\sqrt{2}}(16-28\sqrt{4}+256)$ - Imaginary axis crossing(s)<br>  $\cdot$  Real part = 0<br>
Re  $L(j\omega) = 0 = 300 - 75\omega^2$ <br>  $\omega = \pm 2$ <br>
Im  $L(j\omega)\Big|_{\omega=2} = \frac{25\text{I}6 - 400\text{I}4 - 800}{218\text{I} (16 - 28\text{I}4 + 256)} = -0.7815$ = 0 = 300 - 75 $\omega^2$ <br>  $\omega = \pm 2$ <br>
25 16 - 400 4 - 800<br>
28 (16 - 28 4 + 256  $R$ <br> $R$ <br> $R$ <br> $L(j)$  $\omega$  $\omega$ t = 0<br>  $j\omega$ ) = 0 = 300 - 75 $\omega^2$ <br>  $\omega = \pm 2$ <br>
=  $\frac{25\pm6-400\pm4-800}{28\pm16-28\pm4+256} = -0.7815$  $\begin{aligned} \n\omega = 0 &= 300 - 75\omega^2 \\
\omega &= \pm 2 \\
&= \frac{2516 - 40014 - 800}{2181(16 - 2814 + 256)} = -0.7815\n\end{aligned}$  $0-75\omega^2$ <br>-400[4 - 800] = -0.7815

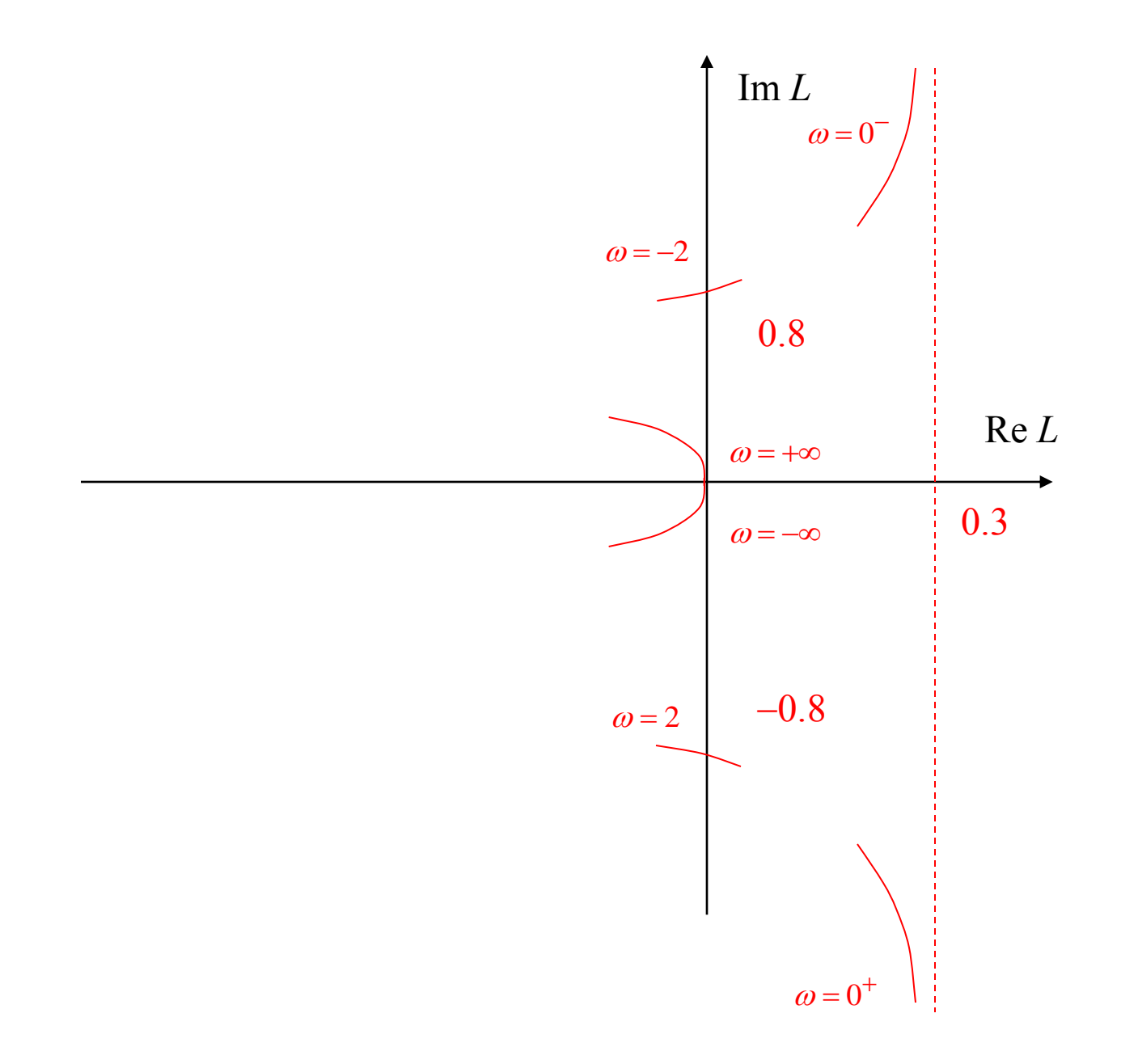

- Real axis crossing(s) 
$$
_{\text{ReLU}(j\omega) = \frac{25(12 - 3\omega^2)}{(4 + \omega^2)(\omega^4 - 28\omega^2 + 256)}}
$$
  
\n• Imaginary part = 0  
\n
$$
\lim_{L(j\omega) = \frac{(25\omega^4 - 400\omega^2 - 800)}{\omega(4 + \omega^2)(\omega^4 - 28\omega^2 + 256)}}
$$
\n
$$
0 = \text{Im } L(j\omega) = 25\omega^4 - 400\omega^2 - 800
$$
\n
$$
= \omega^4 - 16\omega^2 - 32
$$
\n
$$
\Rightarrow \omega^2 = 8 \pm \sqrt{64 + 32} = 4(2 \pm \sqrt{6})
$$
\n
$$
\Rightarrow \omega = \sqrt{4(2 + \sqrt{6})} = \pm 4.22
$$
\n
$$
\text{Re } L(j4.22) = -0.638
$$

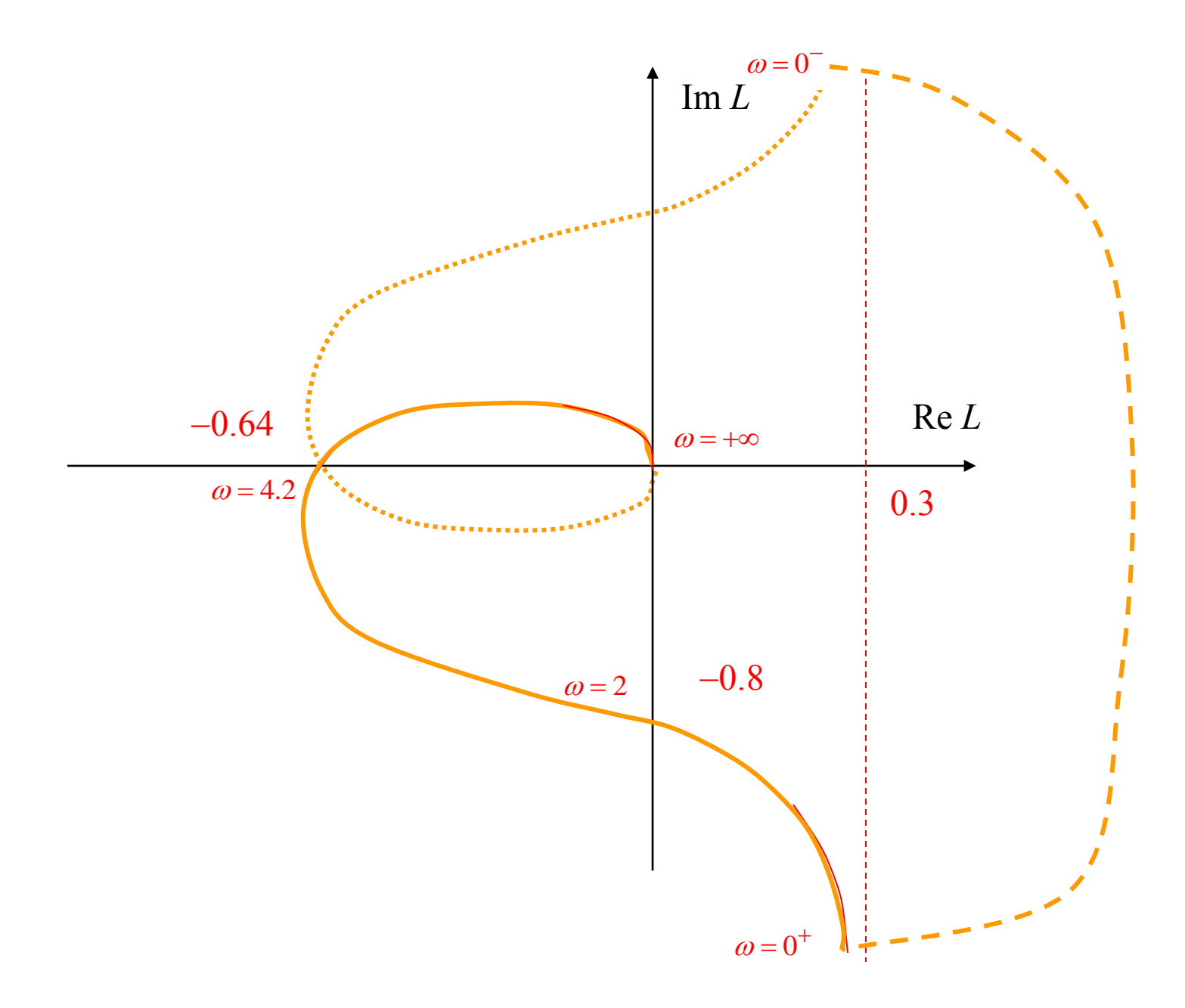

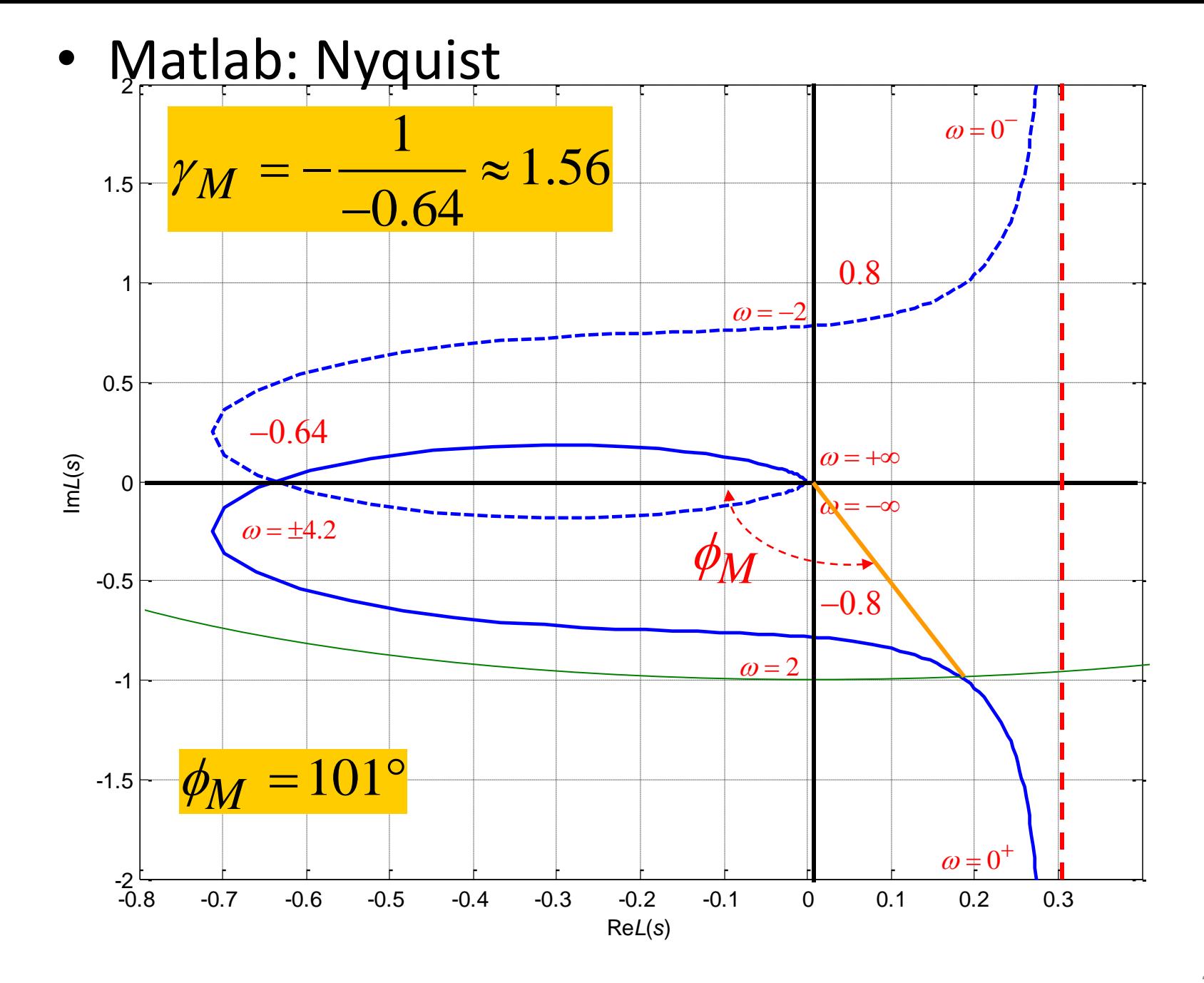